## bibliotek.dk vil opdages af Google

*6,8 millioner bogposter er blevet forsynet med markeringer, der gør det lettere for søgemaskinerne at forstå indholdet og præsentere det på nye måder.* 

Du skriver bogens titel i browseren, og Google vender tilbage med et søgeresultat. Ud over resultater fra onlineboghandler får du også vist en bibliotekspost – måske endda med en lille 'udvidelse', der giver overblik over, hvilke biblioteker tæt på dig, der har bogen.

Vi er der ikke helt endnu. Men bibliotek.dk har taget første skridt på vejen.

6,8 millioner poster i bibliotek.dk er nemlig blevet forsynet med markeringer, der gør det lettere for de store søgemaskiner at forstå indholdet og dermed potentielt præsentere det på nye måder. Markeringerne er lavet i metadataformatet schema.org.

## **Dette er en bog**

Schema.org er en måde at opmærke informationerne på en hjemmeside, så en maskine – f.eks. en søgemaskine – bedre kan forstå, hvilke informationer, der er tale om. DBC har taget alle bogposter i bibliotek.dk og tilføjet markeringer i schema.org-sprog: Dette er en bog. Dette er forfatteren. Dette er emneord osv.

Det lyder måske simpelt, men schema.org er ikke lavet specifikt til biblioteksbrug, og man kan ikke altid uproblematisk oversætte en schema-markering til et bestemt felt eller delfelt i biblioteksposten, så inden det rent it-mæssige arbejde, har det derfor været nødvendigt at beslutte, hvilke oplysninger i posten, der skal markeres med hvilke schema-markeringer – og hvilke oplysninger, der i det hele taget skal markeres.

## **Borgerne er på Google**

Som almindelig bruger af bibliotek.dk oplever man ingen forskel, men på sigt er forhåbningen, at schema. org kan være med til at gøre bibliotekernes materialer mere synlige for borgerne. Som projektleder på DBC, Nanna Agergaard, siger det: "*Hvis bibliotekerne gerne vil være, hvor brugerne er, så er Google et godt sted at starte."*

Hun kan dog ikke love, at bibliotek.dk-posterne nu bliver vist højere i søgeresultaterne fra Google:

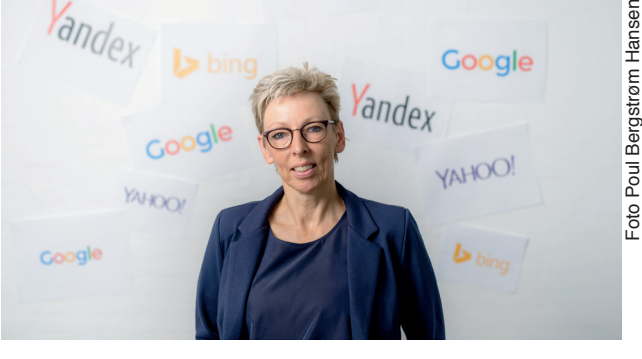

"*Reelt ved vi ikke så meget om, hvad der skal til, for at søgemaskinerne lettere fanger vores poster. Vi tager det i små skridt og prøver os frem*," siger Nanna Agergaard.

Indtil videre er det bibliotek.dk's bogposter, der har fået tilføjet schema.org-markeringer. Senere vil det også blive andre materialetyper. Projektet er aftalt med Danskernes Digitale Bibliotek og bliver videreudviklet i 2016, ikke mindst efter ønske fra fag-, forsknings- og uddannelsesbibliotekerne.

## **Om schema.org**

Schema.org er blevet til i et samarbejde mellem Google, Yahoo, Bing og den russiske søgemaskine Yandex og er en ontologi og et 'ordforråd', som er maskinlæsbar og forståelig på tværs af søgemaskiner.

Man kan bruge schema.org til at opmærke informationer på sin hjemmeside ved hjælp af en række forskellige sæt af metadata-angivelser (skemaer). Opmærkningen gør det tydeligt for søgemaskinerne, om konkrete tekstbidder/data beskriver f.eks. et land, en bog, en madopskrift, en begivenhed eller et vandfald. De enkelte begreber er ordnet i et hierarki. F.eks. er 'en bog' underbegreb til 'et kreativt værk' og har visse af sine faste sæt af metadataangivelser til fælles med et maleri eller en tv-serie (f.eks. angivelse af ophavsmanden), mens det f.eks. ikke giver mening at angive antallet af sider for tv-serien.

Visningen af bogposterne i bibliotek.dk er blevet forsynet med schema-markeringer af forfatter, titel, emneord, ISBN, sideantal, årstal og forlag.

Nytimes.com, imdb.com og en del andre hjemmesider har taget schema.org i brug. I bibliotekssammenhæng gælder det samme for OCLC i forbindelse med Worldcat.